KOBE HPC サマースクール 2023(初級)

## 9. 1対1通信関数,集団通信関数

1対1通信とは:通信関数MPI\_Send, MPI\_Recv

#### あるrank (例えばRank 1のプロセスから, rank 3のプロセスに データ(メッセージ)を送る

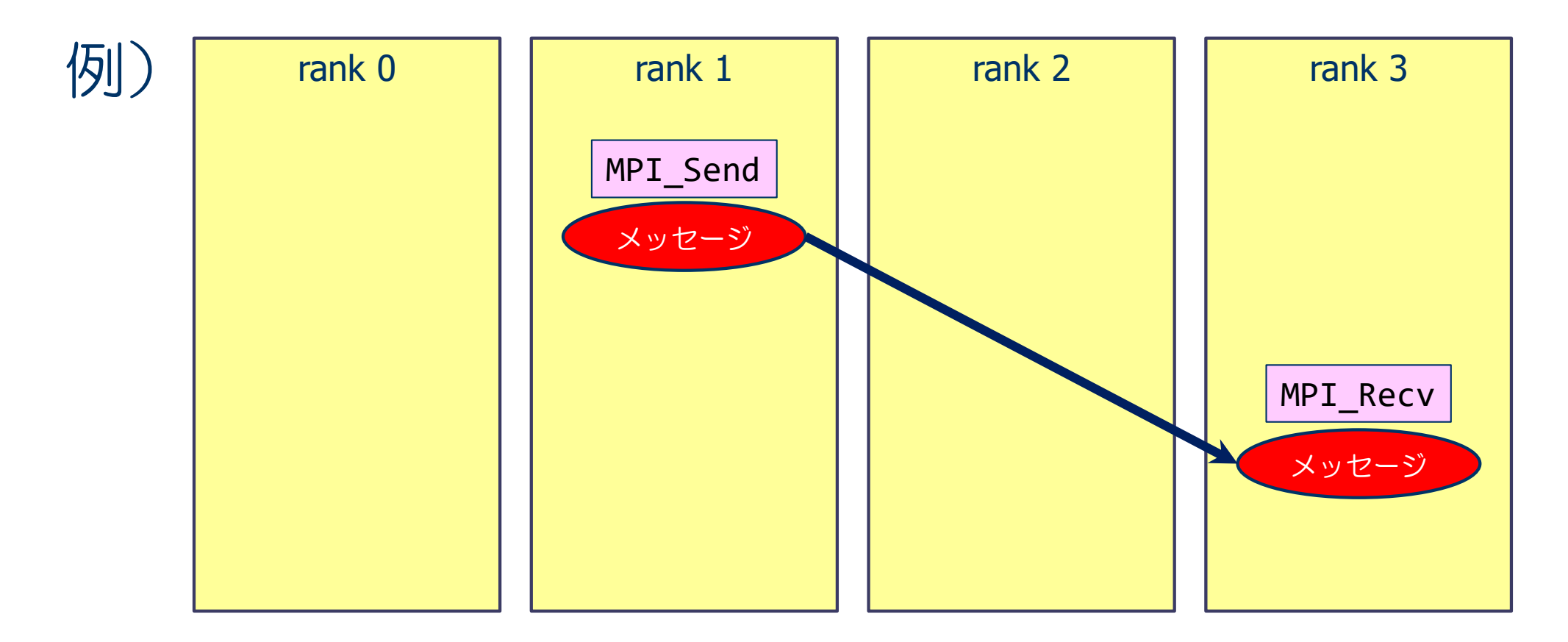

1対1通信関数を用いたMPIプログラム

【問題】

1から100までの整数の和を2並列で求めなさい.

### ■ プログラムの方針

- ◆プロセス0: 1から50までの和を求める.
- ◆プロセス1: 51から100までの和を求める.

◆プロセス1の結果をプロセス0に転送

◆プロセス0で、自分の結果と転送された結果を足して出力する.

# MPIプログラム (sum.c)

```
#include <stdio.h
>
#include <mpi.h
>
int main( int argc, char **argv
)
{
   int start, end, 
i, sum_local, sum_recv
;
  int nprocs, myrank, tag;
  MPI Init( &argc, &argv);
  MPI Comm size( MPI COMM WORLD, &nprocs );
  MPI Comm rank( MPI COMM WORLD, &myrank );
  tag = 100;start = myrank *50 + 1;
   end = (myrank+1)*50;sum local = 0;
   for( 
i=start; 
i<=end; 
i++ ) {
     sum_local = sum_local + 
i
;
   }
  if( myrank == 1) {
      MPI Send( &sum_local, 1, MPI_INT, 0, tag, MPI_COMM_WORLD );
  } else {
      MPI_Recv( &sum_recv, 1, MPI_INT, 1, tag, MPI_COMM_WORLD, MPI_STATUS_IGNORE );
   }
   if( myrank == 0 ) printf("Sum = %d
¥n", sum_local+sum_recv );
  MPI Finalize();
  return 0;
}
```
### 1対1通信 - 送信関数 MPI\_Send (送り出し側)

int MPI Send(void \*buff, int count, MPI Datatype datatype, int dest, int tag, MPI Comm comm)

- ◆ buff: ・ 送信するデータの変数の先頭アドレス
- ◆ count: 送信するデータの個数
- ◆ datatype: 送信するデータの型
	- MPI\_CHAR, MPI\_INT, MPI\_DOUBLE など
- ◆ dest: 送信先のMPIプロセス番号(destination)
- ◆ tag: メッセージ識別番号. 送るデータを区別するための番号
- ◆ comm: コミュニケータ (例えば, MPI COMM WORLD)

※ 関数の戻りコードは, エラーコード

### 1対1通信 - 受信関数 MPI\_Recv (受け取り側)

int MPI Recv(void \*buff, int count, MPI\_Datatype datatype, int source, int tag, MPI\_Comm comm, MPI Status \*status)

- ◆ buff: 送信するデータの変数名(先頭アドレス)
- ◆ count: 送信するデータの個数
- ◆ datatype: 送信するデータの型
	- MPI INT, MPI DOUBLE, MPI CHAR など
- ◆ source: 送信元のMPIプロセス番号
- ◆ tag: メッセージ識別番号. 送るデータを区別するための番号
- ◆ comm: コミュニケータ(例えば, MPI\_COMM\_WORLD)
- ◆ status: 状況オブジェクト. MPI\_Send には, この引数は無いので注意. ※特に状況情報が必要ない場合は MPI\_STATUS\_IGNORE を指定しておくことが可能.
- ※ 関数の戻りコードは, エラーコード

## 関数の引数に関する注意(共通)

#### **p** buff

- ◆ 送受信するデータの先頭アドレスを指定する.
	- 変数なら「&buff」,配列の要素 i が先頭なら「&buff[i]」など(C言語の場合).Fortranなら「buff」,「buff(i)」.
- ◆ 送信するデータは領域は, メモリ上で連続アドレスでなければならない.
	- "先頭アドレスから x x バイトを送れ" という関数なので.
- ◆ 他の通信関数でも同じ.
- ◆ したがって, メモリ上で離れたところにある複数の変数を, 1回の通信で同時に送りたい場合は, 他の変数に連 続してパック (pack) させてから、送る必要がある.
- datatype:予約語(決まっている)
	- ◆ MPI\_INT(整数型), MPI\_DOUBLE(倍精度実数型), MPI\_CHAR(文字型)などが使用できる.
	- ◆ バイト数を計算するために必要
- tag
	- ◆ 同じプロセスに対し,複数回メッセージを送るとき,メッセージを受取ったプロセスが,どのメッセージかを区 別するために使用する.
	- ◆ 受取側の MPI\_Recv では,メッセージに対応した tag で受け取らなければならない.
	- ◆ 複数回のメッセージでも,送受信の順番などを区別できる場合は,同じ tag でも良い.

演習9-1 1から100までの和を2並列で求めるプログラムの実行

■ 1 から 100 までの整数の和を2並列で求めるプログラム (sum.c) を2プロセスで 実行し, 結果を確認せよ.

#### 【手順】

- ① /home/guest60/share/sum.c を適切なディレクトリにコピーする.
- ② sum.c をコンパイルする.
	- icc sum.c -lmpi
- ③ jobm.sh を必要に応じて修正して,ジョブを実行.
- ④ バッチジョブ出力結果(sum.onnnnnn)を確認する.
	- 正しい答え(Sum = 5050)が出力されているか? ● プロセス0 (rank 0) だけが出力していることに注意.

## ジョブキャンセル

- 3分待って計算が完了しなければ, ジョブは強制終了されます. ジョブスクリプ トの walltime で上限時間を変更可能です. ただし本演習の範囲では3分経っても 完了しない場合,間違いがある可能性大です.
	- バッチジョブ・スクリプトの例(プロセス数 2 の場合)

```
#!/bin/bash
#PBS –q WS
#PBS -l select=1:ncpus=2:mpiprocs=2
#PBS –l walltime=00:03:00
#PBS -N hello
#PBS -j oe
source /etc/profile.d/modules.sh
module load intel
module load mpt
cd ${PBS_O_WORKDIR}
mpiexec mpt -np 2 dplace -s1 ./a.out
```
#### ■ ジョブを途中で終了したい場合は「qdel ジョブ番号」でキャンセルして下さい.

### 演習9-2 (発展) ここまで完了した人は講師・TAに知らせてください

- 1 から 100 までの整数の和を求めるプログラムを, 4並列で実行できるように修正し, 4プロセス で実行せよ.
	- プロセス0が結果を出力する.
	- ◆ MPI Send, MPI Recv 関数だけを使うこと.
- プログラム改良のヒント
	- ◆ 各プロセスの部分和を計算する範囲を, myrank をうまく使って求める. myrank は, 0 から 3 の 整数である.

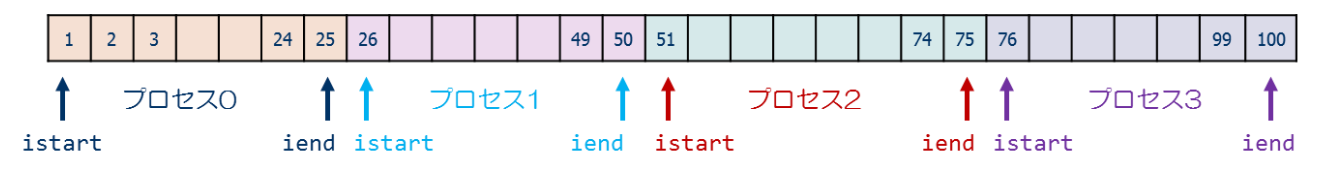

- ◆ myrank ≠ 0 以外のプロセスから, プロセス0 (myrank=0) に部分和を送信する.
- ◆ プロセス0(myrank=0)は, 他の3つのプロセスから送られた部分和を受信(forループ)し, 受 信するごとに受信したデータを加え,全体の和を計算する.

## 集団通信関数を用いたMPIプログラム

#### ■ 1対1通信関数の煩雑な点

◆プロセス数が多くなると, 1対1通信関数を用いたプログラムは複雑 ◆煩雑になるとバグが入りやすい.

■もっと簡単な方法はないのか? → 集団通信関数

#### ◆ MPI\_Bcast

あるプロセスから,すべてのプロセスに値を一斉に配る関数

#### ◆ MPI\_Reduce

• すべてのプロセスから, あるプロセス(例えば rank 0)に値を集めて, 何らかの演算(+, x, max, minなど)を適用する関数

#### 集団通信関数を用いたMPIプログラム (sum\_reduction.c)

※ついでに解く問題を「1から10000まで整数の和(答えは50005000)」にする

```
#include <stdio.h>
#include <mpi.h>
int main( int argc, char **argv )
{
  int start, end, i, sum local, sum, n;
  int nprocs, myrank;
  MPI_Init( &argc, &argv);
  MPI Comm size( MPI COMM WORLD, &nprocs );
  MPI Comm_rank( MPI COMM WORLD, &myrank );
  if( myrank == 0 ) n = 10000;
  MPI Bcast( &n, 1, MPI INT, 0, MPI COMM WORLD );
   start = myrank *(n/nprocs) + 1;end = (myrank+1)*(n/nprocs);sum local = 0;
  for(i=start; i<=end; i++) {
     sum local += i;}
   sum = 0;
  MPI Reduce( &sum local, &sum, 1, MPI INT, MPI SUM, 0, MPI COMM WORLD );
  if( myrank == \theta ) printf("Sum = %d\times", sum );
  MPI Finalize();
   return 0;
}
```
#### MPIプログラム (sum\_reduction.c)

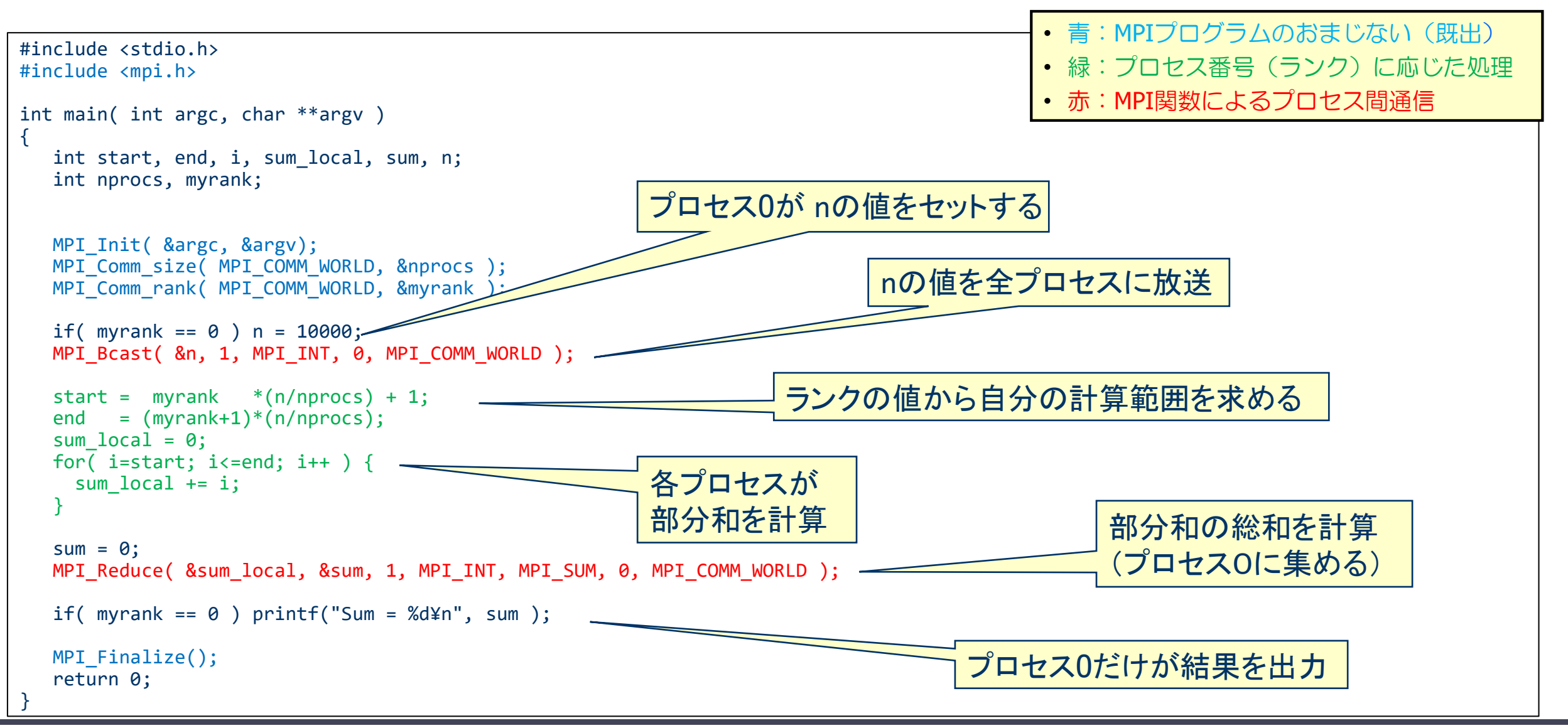

### 集団通信 — broadcast

int MPI Bcast(void \*buff, int count, MPI Datatype datatype, int root, MPI Comm comm)

※ rootが持つbuffの値を, commで指定された他のプロセスのbuffに配布する.

- ◆ buff: 送り主(root)が送信するデータの変数名(先頭アドレス) 他のMPIプロセスは,同じ変数名でデータを受け取る.
- ◆ count: データの個数
- ◆ datatype: 送信するデータの型
	- MPI INT, MPI DOUBLE, MPI CHAR など
- root: 送り主のMPIプロセス番号
- ◆ comm: コミュニケータ (例えば, MPI\_COMM\_WORLD)

※ 関数の戻りコードは,エラーコードを表す.

### 集団通信 — broadcast

#### ある単一のプロセスから,すべてのプロセスにデータ(メッセージ)を送る.

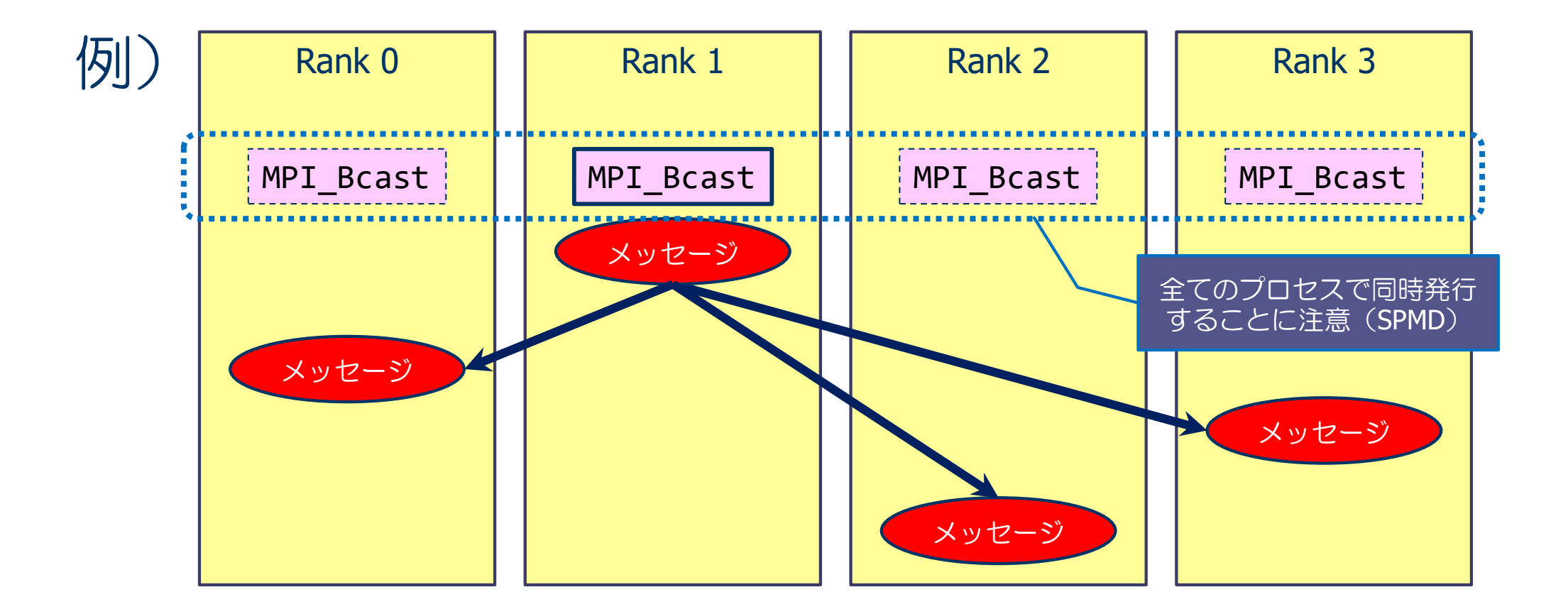

### 集団通信 — reduction

int MPI\_Reduce(void \*sendbuff, void \*recvbuff, int count, MPI\_Datatype datatype, MPI\_Op op, int root, MPI\_Comm comm)

※ commで指定されたすべてのプロセスからデータをrootが集め,演算(op)を適用する.

- ◆ sendbuff: 送信するデータの変数名(先頭アドレス)
- ◆ recvbuff: 受信するデータの変数名 (先頭アドレス)
- ◆ count: データの個数
- ◆ datatype: 送信するデータの型
	- MPI INT, MPI DOUBLE, MPI CHAR など
- ◆ op: 実まってきたデータに適用する演算の種類
	- MPI SUM(総和),MPI PROD(掛け算),MPI MAX(最大値)など
- ◆ root: データを集めるMPIプロセス番号
- ◆ comm: コミュニケータ(例えば, MPI COMM WORLD)

※ 関数の戻りコードは,エラーコードを表す.

## 1つのプロセスへのリダクション:MPI\_Reduce

#### すべてのプロセスから一つのプロセスにデータを集めて、演算をする.

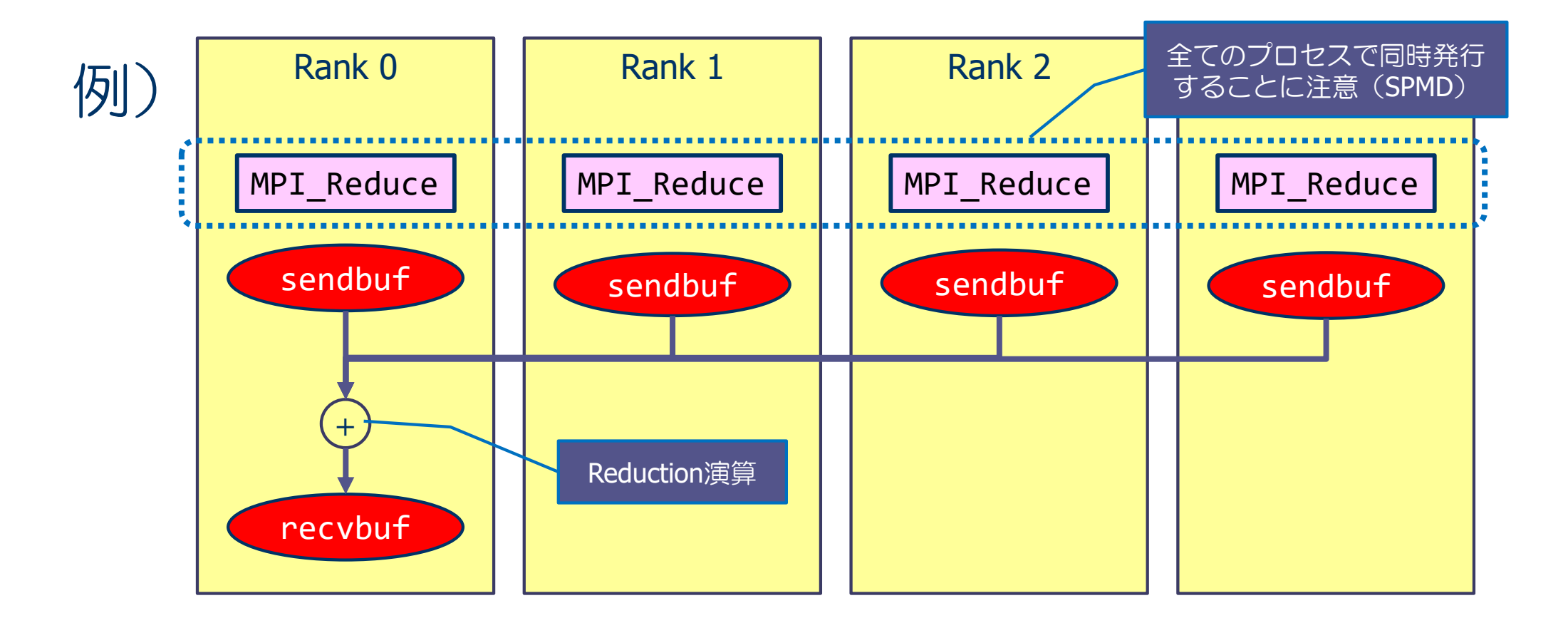

## リダクション演算とは

- リダクション演算
	- ◆ 加算, 乗算, 最大値のように, 複数のデータを入力として1個の出力データを求める演算
- MPIで使えるリダクション演算
	- ◆ MPI SUM (和), MPI PROD (積),
	- ◆ MPI\_MAX (最大値), MPI\_MIN (最小値) ※他にも論理和などがある
- ベクトルに対するリダクション演算も可能
	- ◆ ベクトルの各要素に対してリダクション演算を行い, その結果を要素とするベクトルを生成
	- $\bullet$  m 個のベクトル  $x_1, x_2, x_3, \dots, x_m$  をそれぞれ長さ n のベクトルとするとき,それらの和  $x = x_1 + x_2 + x_3 + \cdots + x_m$ を求める計算
	- ◆ 引数 count には、ベクトルの長さ n を指定すればよい.

# 演習9-3 集団通信関数を使ったプログラムの実行

■ プログラム sum\_reduction.c を, 2 MPIプロセス, 4 MPIプロセスで実行し, 結果 を確認せよ.

#### 【手順】

- ① /home/guest60/share/sum\_reduction.c を適切なディレクトリにコピーする.
- ② sum\_reduction.c をコンパイルする.
	- icc sum\_reduction.c -lmpi
- ③ jobm.sh を修正して,ジョブを実行.
- ④ バッチジョブ出力結果(sum.onnnnnn)を確認する.
	- 出力に正しい答え (Sum = 50005000) が出力されているか?

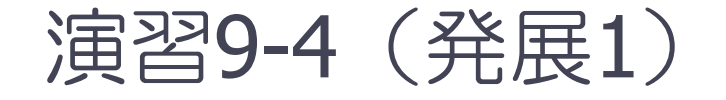

- プロセス毎に部分和を出力した後, どこかのプロセス (例えば rank #0) で総和 を計算し,その総和をすべてのプロセスで出力をせよ.
	- ◆ それぞれのプロセスが出力する総和が同じであることを確認する).
	- ◆ 出力のイメージ

Rank:  $n \rightarrow$  Local sum = xxxx Rank:  $n \rightarrow$  Total sum = xxxx

- プログラム改良のヒント
	- ◆ MPI\_Reduce, MPI\_Bcast を順番に使う(集めてから配信).
	- ◆ 各プロセスで, printf で出力させる. printf("Rank: %d -> Local sum = %d", myrank, sum\_local);
- ■同じ処理をする関数 MPI\_Allreduce がある.

## すべてのプロセスへのリダクション:MPI\_Allreduce

すべてのプロセスからデータを集めて、演算をする.

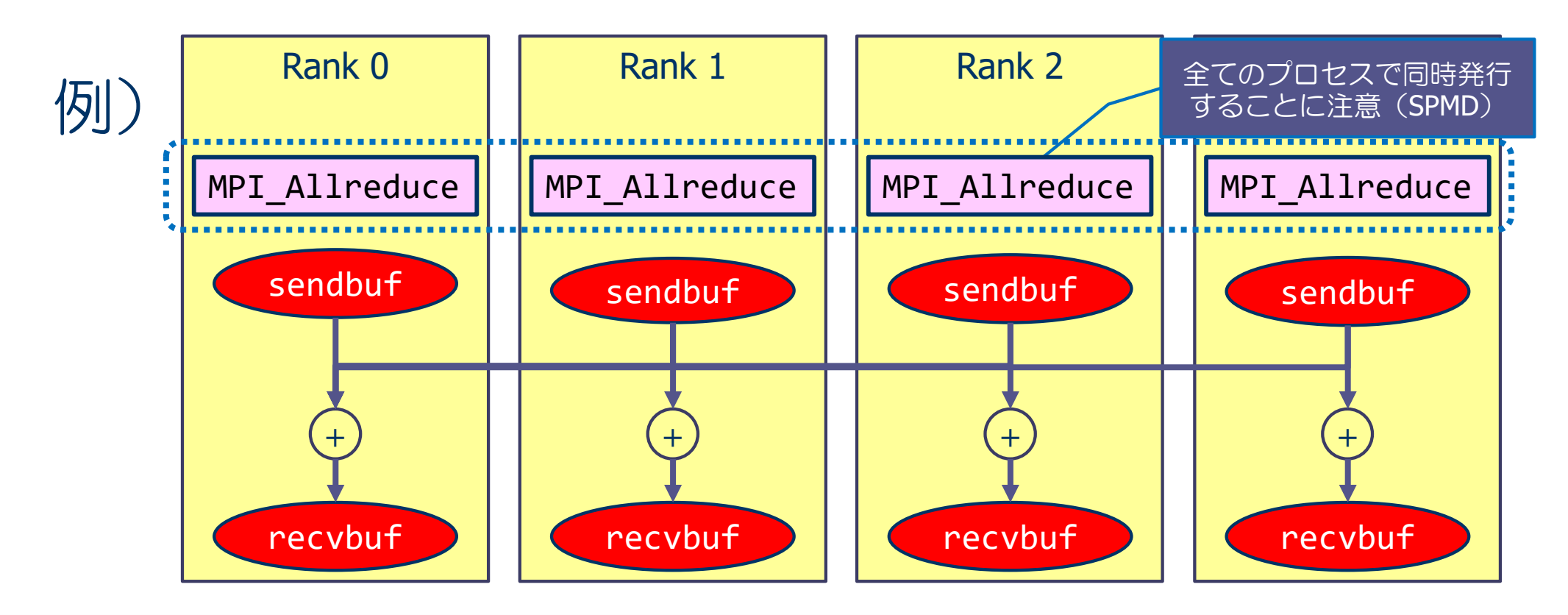

「sendbuf」と「recvbuf」はメモリ上で重複させないこと.そうでなければ,動作は保証されない.

### 集団通信 — MPI Allreduce

int MPI\_Allreduce( void \*sendbuff, void \*recvbuff, int count, MPI\_Datatype datatype, MPI\_Op op, MPI\_Comm comm )

※ MPI\_ReduceとMPI\_Bcastを同時に行える関数. すべてのプロセスで同じ結果 (総和など) が得られる.

- ◆ sendbuff: 送信するデータの変数名(先頭アドレス)
- ◆ recvbuff: 受信するデータの変数名(先頭アドレス)
- ◆ count: データの個数
- ◆ datatype: 送信するデータの型
	- MPI INT, MPI DOUBLE, MPI CHAR など
- ◆ op: 集まってきたデータに適用する演算の種類
	- MPI SUM(総和), MPI PROD(掛け算), MPI MAX(最大値)など
- ◆ comm: コミュニケータ (例えば, MPI COMM WORLD)

※ 関数の戻りコードは, エラーコードを表す.

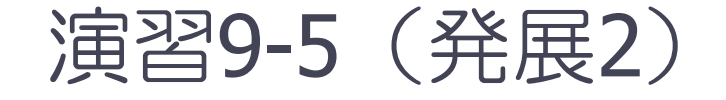

#### ■ MPI\_Reduce, MPI\_Bcast の組を MPI\_Allreduce で書き換えよ. 出力のイメージは,書き換え前と同じ. Rank:  $n \rightarrow$  Local sum = xxxx Rank:  $n \rightarrow$  Total sum =  $xxxxx$

■ プログラム改良のヒント

◆ MPI Allreduceの引数である sendbuff, recvbuff をうまく指定する.

### 演習9-6 MPI Allreduceの応用:ベクトルの正規化

- n次元ベクトル x (double x[N], real\*8 :: x(N))の i 番目の要素を i とする.
	- ◆ C言語版 (配列要素番号は 0 から開始) :  $x[i] = i + 1$  ( $i = 0, \dots, n 1$ )
	- ◆ Fortran言語版 (配列要素番号は 1 から開始) :  $x(i) = i$  ( $i = 1, \cdots, n$ )
- xを正規化したベクトル x/||x||。を求めるプログラム normalize.{c/f90} の逐次実行動作を確認せよ.
	- $\bullet$  変数は倍精度(double)とし, 倍精度で計算する.  $||x||_2$ は  $x$  の各要素の2乗和の平方根である.
	- ◆ 正規化されたベクトルの要素は

 $\tilde{x}[i] = (i + 1)/\sqrt{n(n + 1)(2n + 1)/6}$  (C),  $\tilde{x}(i) = i/\sqrt{n(n + 1)(2n + 1)/6}$  (Fortran) であるので(簡単に計算できる),プログラムではこの値と比較することによって, 正しく計算ができている(Error = 0.0)ことを確認している.

```
$ cp /home/guest60/share/normalize.c ./
$ icc -O3 normalize.c
$./a.outError = 0.000000$ cp /home/guest60/share/normalize.f90 ./
                                                    $ ifort -O3 normalize.f90
                                                    $ ./a.out
                                                    Error = 0.0000
```
- 演習9-7 normalize.{c/f90}を並列化せよ ※ここまで出来た人は今日は終了です.
- 各プロセスが自分の担当分の要素について, 2乗和を計算する.
- 各プロセスの担当する要素 (nprocs はMPIプロセス数)
	- $\bullet$  istart = (n/nprocs)\*myrank
	- $\cdot$  iend =  $(n/nprocs)*(myrank+1)-1$

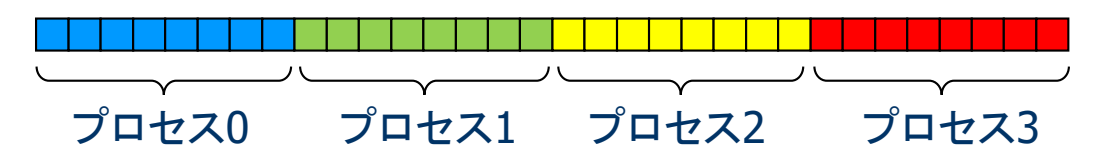

- ベクトルの格納方法
	- ◆ 各プロセスは長さ n の配列を持ち, そのうち自分の担当部分のみを使う

プロセス0

プロセス0では,ここの部分が使われない

- 全プロセスの総和を MPI Allreduce 関数で求め, 各プロセスはその総和を使って, 自分の担当 する要素について正規化を行う.
- n=50000 としてプロセス数を 1, 2, 4, 8 と変えて計算せよ. 結果の確認も工夫すること.

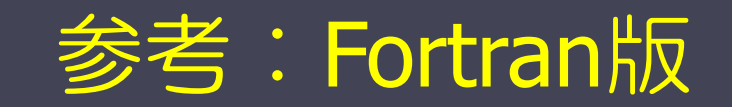

## MPIプログラム(sum.f90)

```
program sum100_by_mpi
use mpi
implicit none
integer :: i, istart, iend, isum_local, isum_recv
integer :: nprocs, myrank, ierr
call MPI_Init( ierr )
call MPI Comm_size( MPI_COMM_WORLD, nprocs, ierr )
call MPI Comm rank( MPI COMM WORLD, myrank, ierr )
istart = mvrank*50 + 1iend = (myrank+1)*50isum local = 0do i = istart, iend
  isum local = isum local + ienddo
if( myrank == 1 ) then
  call MPI Send( isum local, 1, MPI INTEGER, 0, 100, MPI COMM WORLD, ierr )
else
  call MPI Recv( isum recv, 1, MPI INTEGER, 1, 100, MPI COMM WORLD, MPI STATUS IGNORE, ierr )
end if
if( myrank == \theta ) print *, 'sum =', isum local+isum recv
call MPI Finalize( ierr )
end program sum100 by mpi
```
## MPIプログラム(sum.f90)

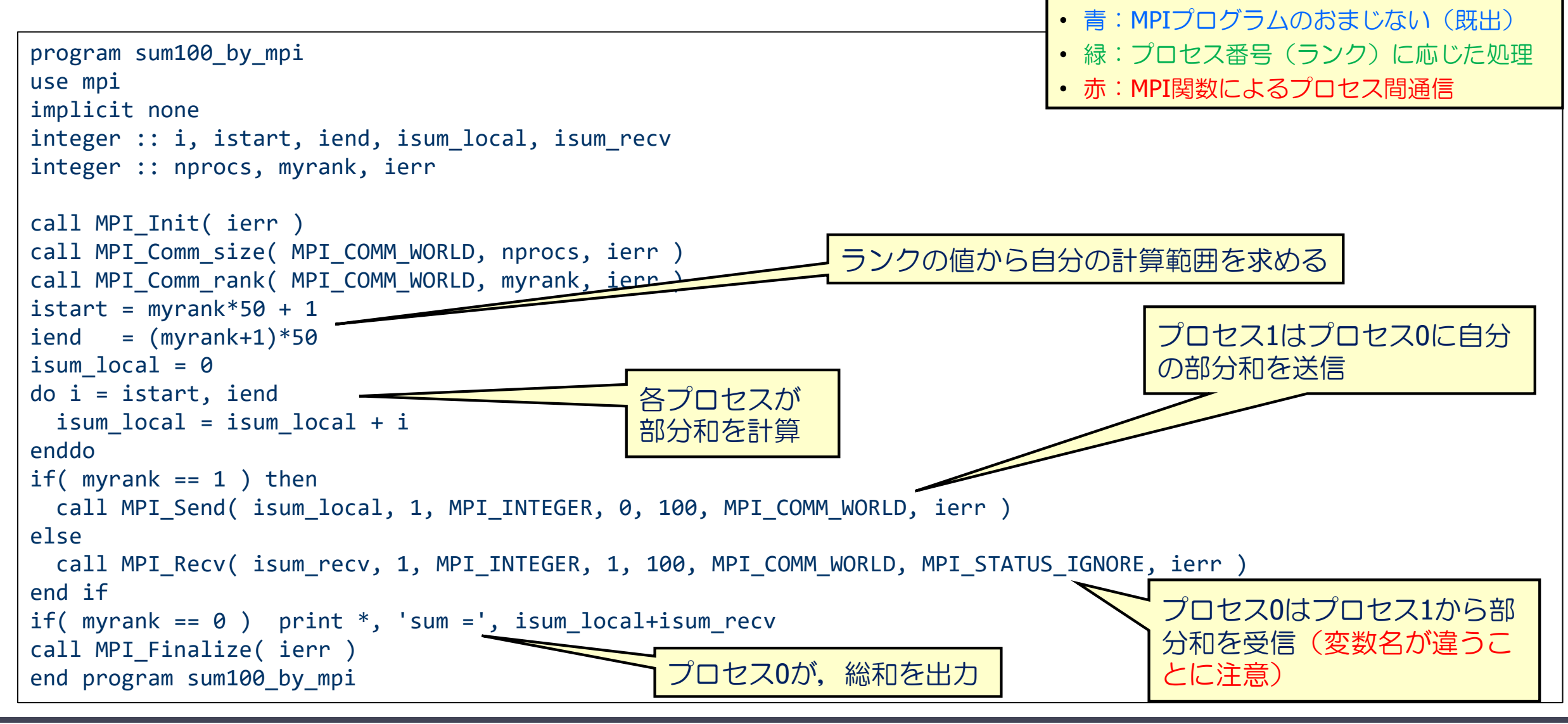

## 1対1通信 – 送信関数 mpi\_send (送り出し側)

mpi\_send( buff, count, datatype, dest, tag, comm, ierr )

※ ランク番号destのプロセスに,変数buffの値を送信する.

- ◆ buff: 送信するデータの変数名(先頭アドレス)
- ◆ count: ・ 送信するデータの数(整数型)
- ◆ datatype: 送信するデータの型
	- MPI\_INTEGER, MPI\_REAL, MPI\_DOUBLE\_PRECISIONなど
- ◆ dest: 送信先プロセスのランク番号
- ◆ tag: メッセージ識別番号. 送るデータを区別するための番号
- ◆ comm: コミュニケータ (例えば, MPI\_COMM\_WORLD)
- ◆ ierr: 戻りコード(整数型)

## 1対1通信 – 受信関数 mpi\_recv(受け取り側)

mpi recv( buff, count, datatype, source, tag, comm, status, ierr )

※ ランク番号sourceのプロセスから送られたデータを, 変数buffに格納する.

- ◆ buff: 受信するデータのための変数名(先頭アドレス)
- ◆ count: 受信するデータの数(整数型)
- ◆ datatype: 受信するデータの型
	- MPI INTEGER, MPI REAL, MPI DOUBLE PRECISIONなど
- ◆ source: 送信してくる相手プロセスのランク番号
- ◆ tag: メッセージ識別番号. 送られて来たデータを区別するための番号
- ◆ comm: コミュニケータ(例えば, MPI\_COMM\_WORLD)
- **◆ status: 受信の状態を格納するサイズ MPI\_STATUS\_SIZE の配列 (整数型)**

◆ ierr: 戻りコード(整数型)

### MPIプログラム(sum\_reduction.f90)

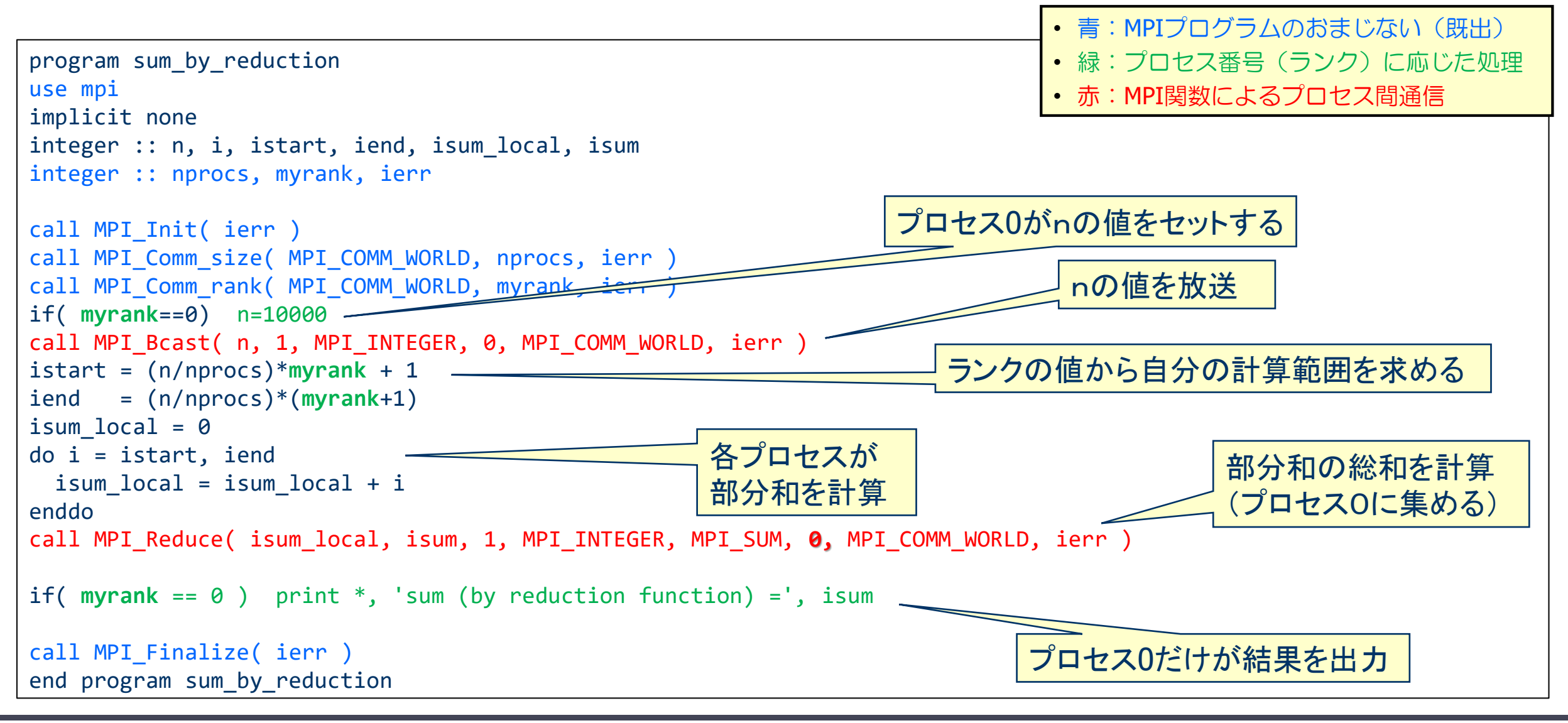

### 集団通信 — broadcast

mpi bcast( buff, count, datatype, root, comm, ierr )

※ ランク番号rootのプロセスが持つbuffの値を, commで指定された他のすべてのプロセスのbuffに配布する.

- ◆ buff: 送り主(root)が送信するデータの変数名(先頭アドレス) 他のMPIプロセスは, 同じ変数名でデータを受け取る.
- ◆ count: データの個数 (整数型)
- ◆ datatype: 送信するデータの型
	- MPI\_INTEGER, MPI\_REAL, MPI\_DOUBLE\_PRECISION , MPI\_REAL8など
- root: 送り主のMPIプロセス番号
- ◆ comm: コミュニケータ(例えば, MPI\_COMM\_WORLD)

◆ ierr: 戻りコード(整数型)

### 集団通信 — reduction

mpi reduce( sendbuff, recvbuff, count, datatype, op, root, comm, ierr )

※ commで指定されたすべてのプロセスからデータを, ランク番号 root のプロセスに集め, 演算 (op) を適用した結果を recvbuffに設定する.

- ◆ sendbuff: 送信するデータの変数名(先頭アドレス)
- ◆ recvbuff: 受信するデータの変数名 (先頭アドレス)
- ◆ count: データの個数 (整数型)
- datatype: 送信するデータの型
	- MPI INTEGER, MPI REAL, MPI DOUBLE PRECISION, MPI REAL8など
- ◆ op: 実まってきたデータに適用する演算の種類
	- MPI\_SUM(総和),MPI\_PROD(掛け算),MPI\_MAX(最大値)など
- ◆ root: データを集めるMPIプロセス番号
- ◆ comm: コミュニケータ (例えば, MPI COMM WORLD)
- ◆ ierr: 戻りコード(整数型)

### 集団通信 — mpi\_allreduce()

mpi allreduce( sendbuff, recvbuff, count, datatype, op, comm, ierr )

※ mpi\_reduceとmpi\_bcastを同時に行える関数. すべてのプロセスで同じ結果(総和など)が得られる.

- ◆ sendbuff: 送信するデータの変数名(先頭アドレス)
- ◆ recvbuff: 受信するデータの変数名(先頭アドレス)
- ◆ count: データの個数(整数型)
- ◆ datatype: 送信するデータの型
	- MPI\_INTEGER, MPI\_REAL8, MPI\_CHARACTER など
- ◆ op: 実まってきたデータに適用する演算の種類
	- MPI SUM(総和),MPI PROD(掛け算),MPI\_MAX(最大値)など
- ◆ comm: コミュニケータ(例えば, MPI\_COMM\_WORLD)
- ◆ ierr: 戻りコード(整数型)